## **Сервер на Linux - швидкий старт**

## **Перші кроки**

## **Debian/ Ubuntu**

apt-get update <отримати список пакунків> sudo apt-get upgrade <оновити пакунки> apt-cache search <що шукаємо> apt-cache show <щось що вас зацікавило> apt-get install <що вам треба>

## **Centos**

#yum update

From: <https://wiki.djal.in/> - **ІТ - wiki**

Permanent link: **[https://wiki.djal.in/doku.php/linux/konsolni\\_komandi/server\\_shvidkij\\_start?rev=1526303077](https://wiki.djal.in/doku.php/linux/konsolni_komandi/server_shvidkij_start?rev=1526303077)**

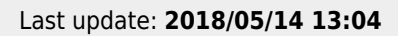

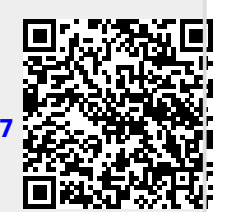